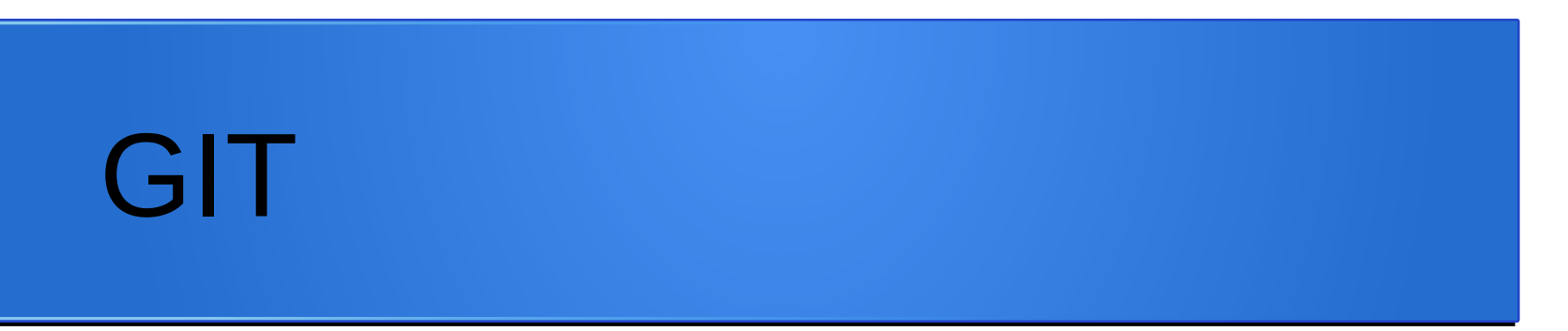

### Como colaborar sin morir (ni matar) en el intento

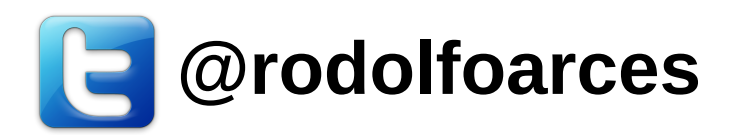

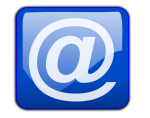

**rodolfoarce@fedoraproject.org**

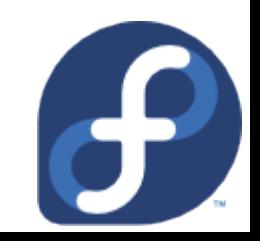

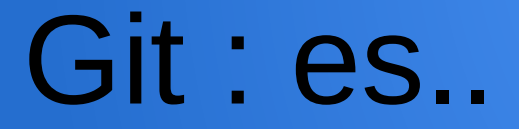

### Sistema de control de versiones (CVS)

# Git : es..

#### **Distribuido**

# Git : es..

### Libre y gratuito

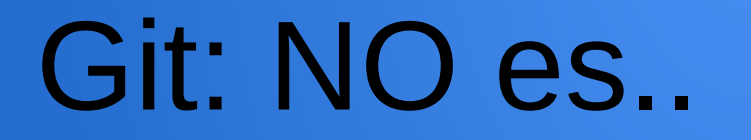

#### Una banda de rock argentino (bueno, si lo es)

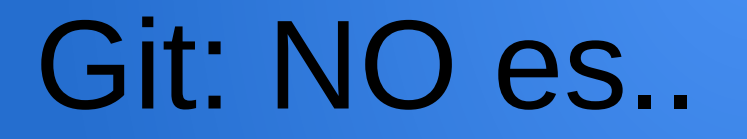

#### Una solución a tu mala programación

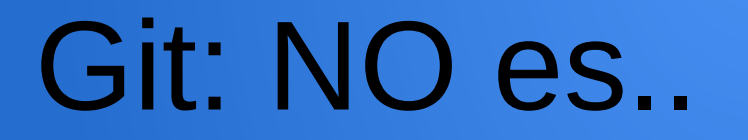

#### Fácil de usar sin ayuda-memorias (al comienzo)

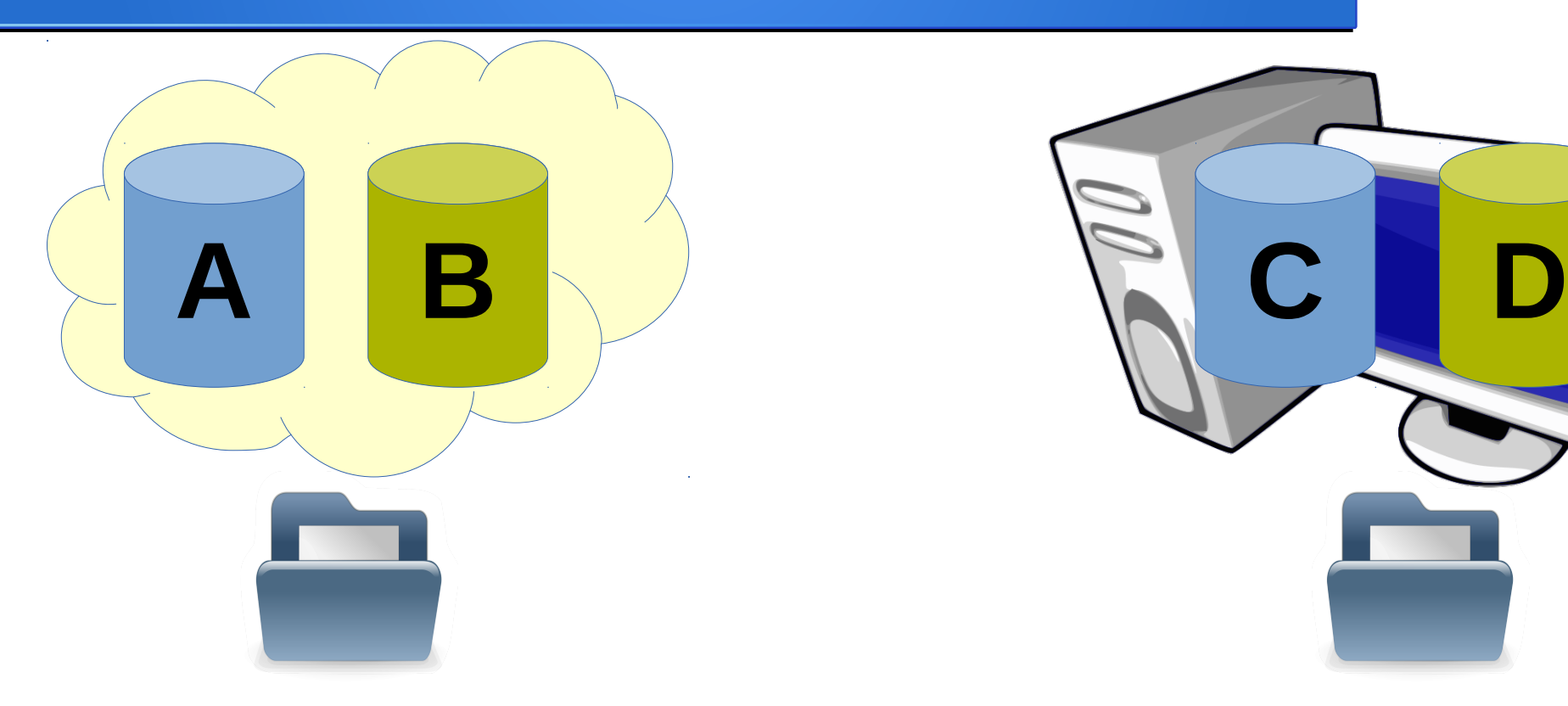

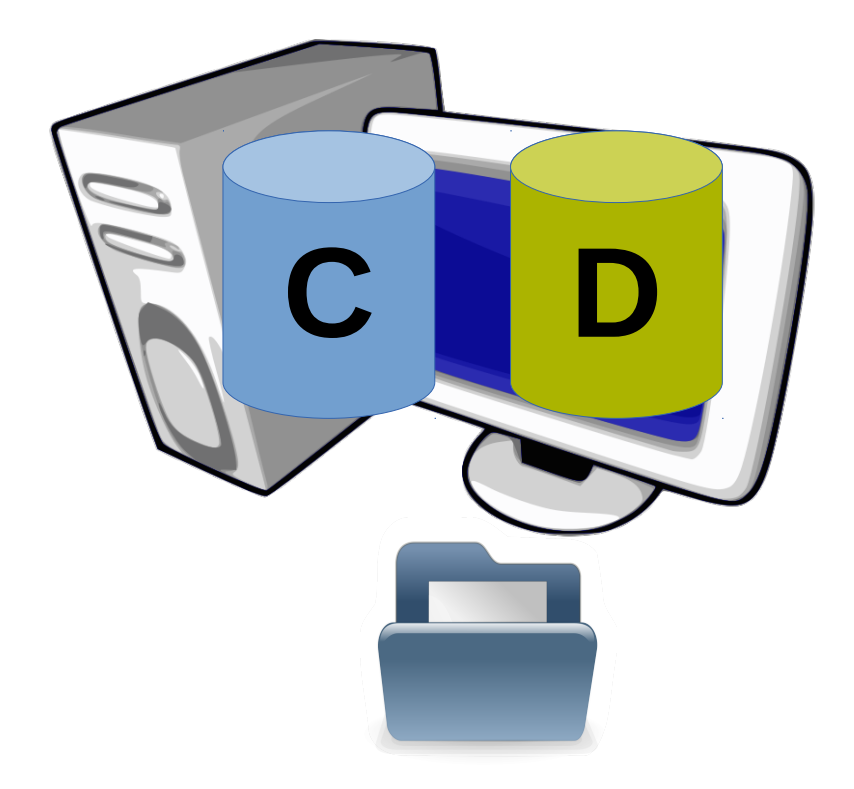

### **Repositorios**

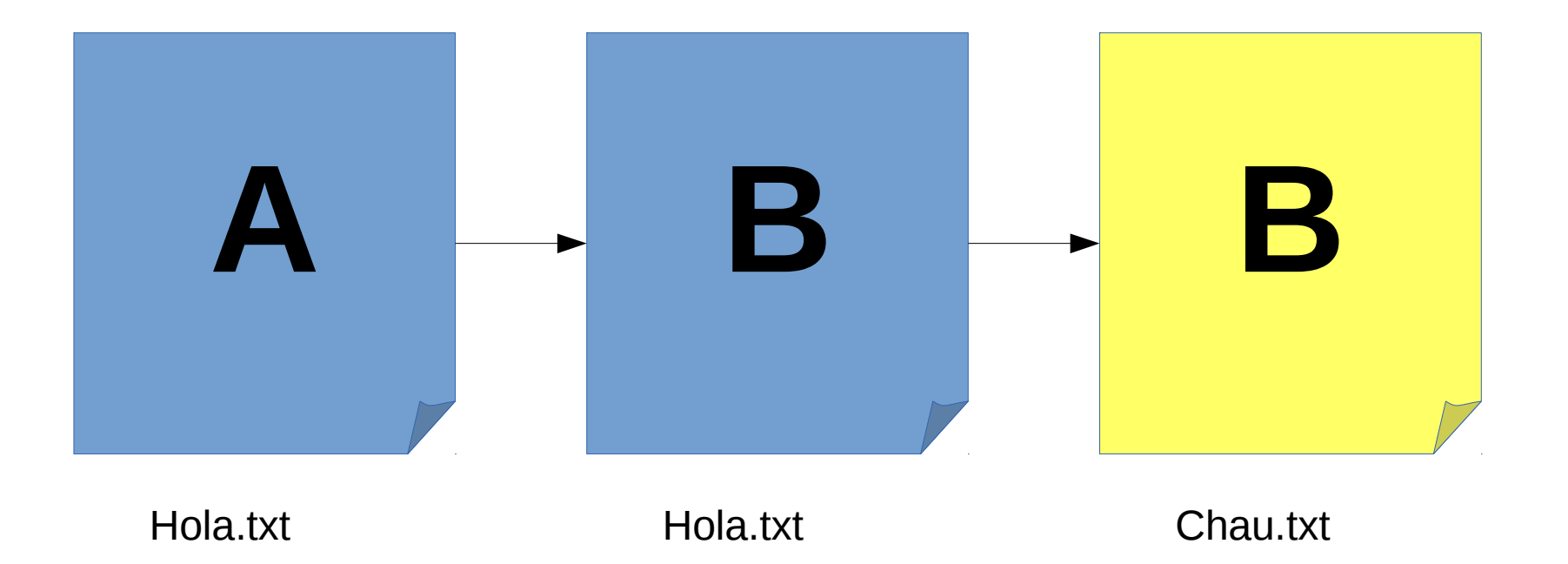

### **Commit (comprometer cambios)**

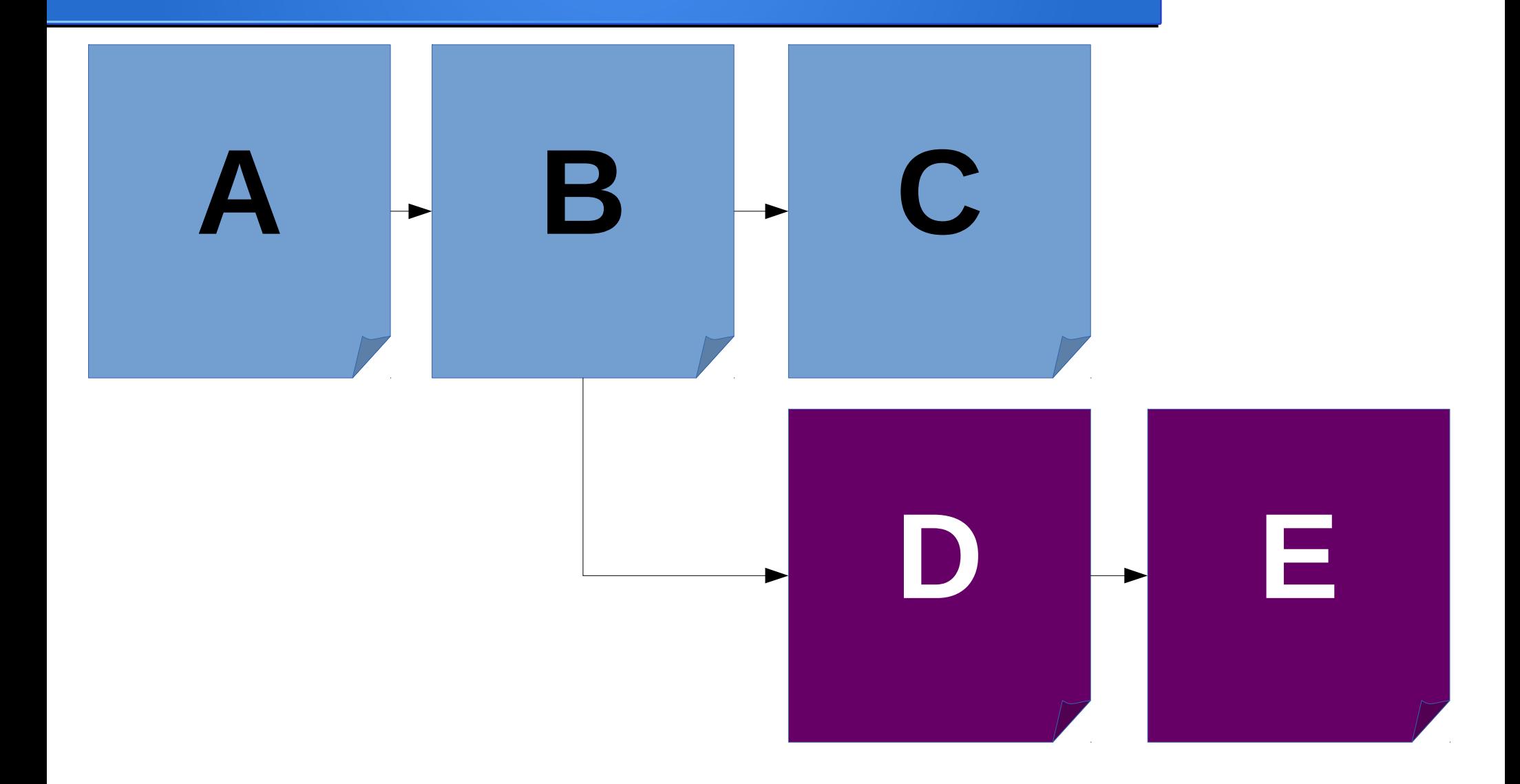

### **Branch (Ramificación)**

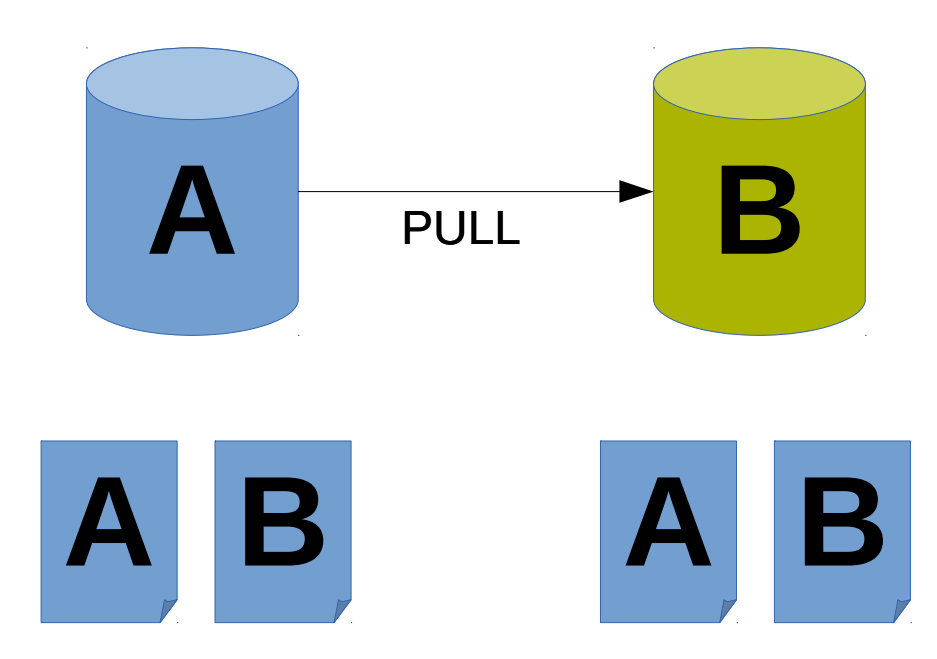

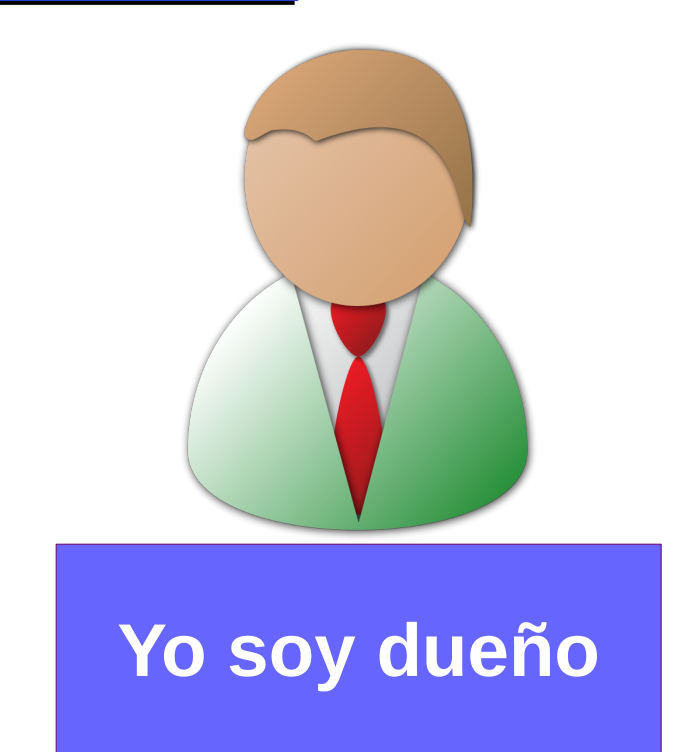

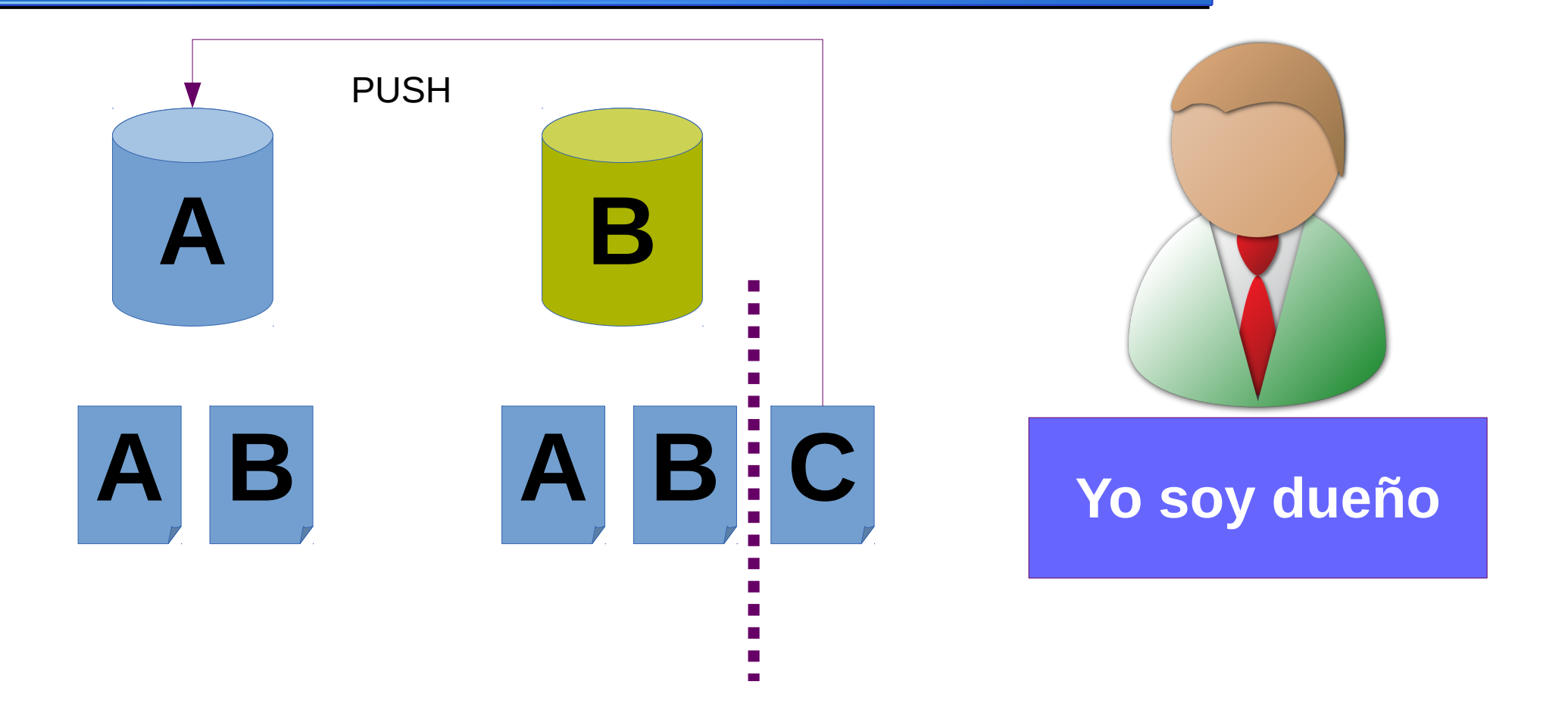

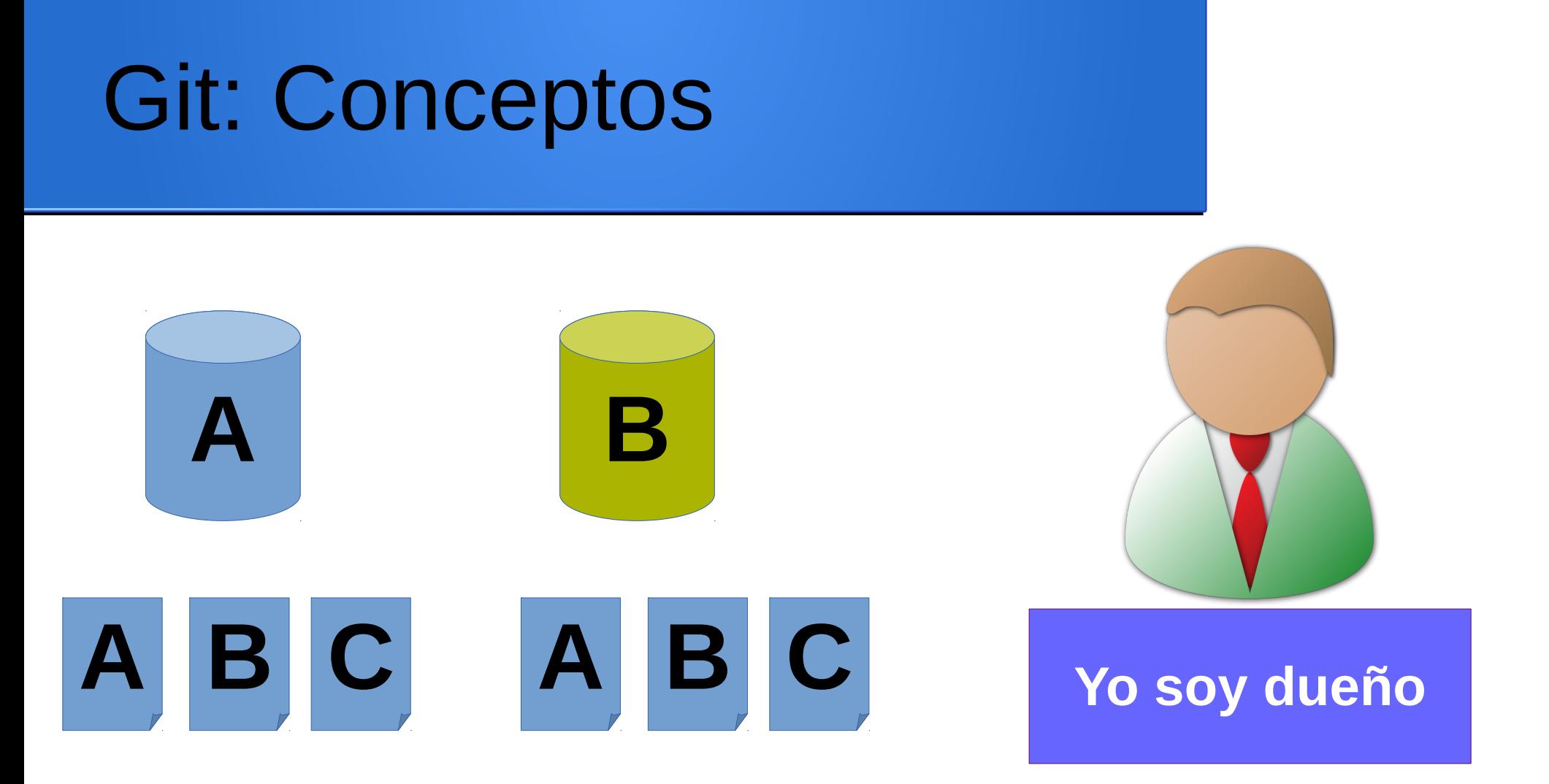

### Git: Usuarios

#### Un solo usuario por repositorio

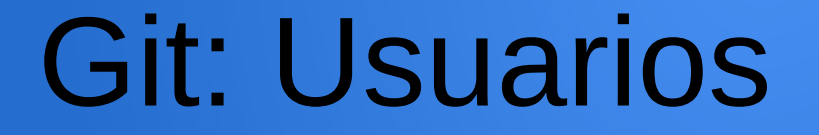

#### Entonces, como metemos a mas gente?

# **Git: Usuarios**

#### Go fork yourself

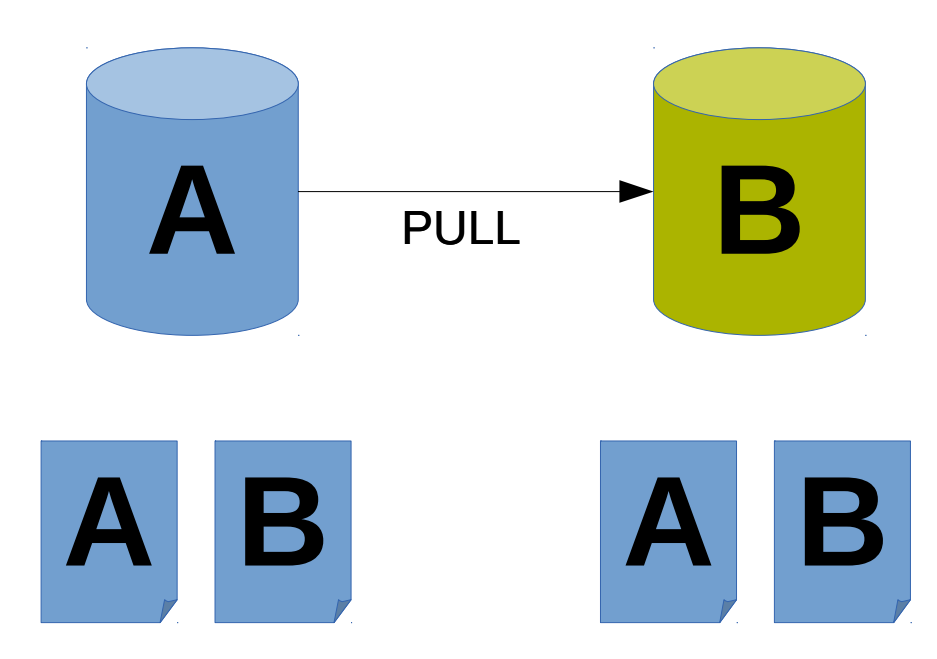

![](_page_16_Picture_2.jpeg)

# Git: Upstream

![](_page_17_Figure_1.jpeg)

# Git: Manos a la obra

git init git clone

### Git: Manos a la obra

git commit git push

# Git: Manos a la obra

git pull

### Git: Cosas mas densas

git branch git merge

![](_page_22_Picture_0.jpeg)

#### Preguntas? Google sabe mas del tema que yo